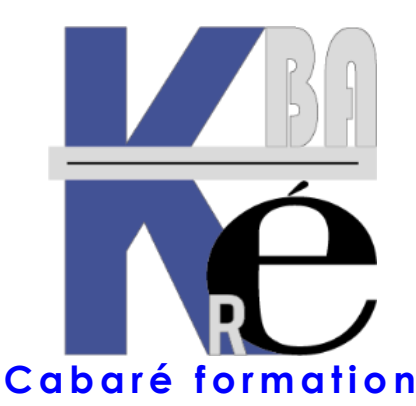

**Organisme de Formation** enregistré auprès du préfet de Région sous le N° **82 38 01818 38** Enregistrement ne valant pas agrément. **Siret 428 876 494 00041**

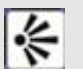

#### **Objectifs formation RDS Remote Desktop Service Windows**

- Savoir installer, configurer, gérer un serveur RDS
- Apprendre à garantir l'accès aux applications centralisées à travers une passerelle Web
- Rendre les applications accessibles avec HTTP en éliminant le besoin d'un VPN

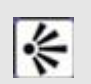

### **Public et Connaissances Préalables formation RDS Remote Desktop Service Windows**

- Techniciens, Ingénieurs, correspondants informatique souhaitant acquérir une bonne vision ainsi que les "Best Practices" sur les serveurs RDS.
- Des connaissances de bases sur les réseaux TCP-IP seraient un plus pour valider les apports.

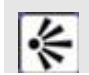

# **Méthode formation RDS Remote Desktop Service Windows**

- Effectif limité à 6 participants maximum
- Chaque stagiaire administre une solution d'accès à distance basées sur les RDS Windows

# **Durée Matériel et Support de formation**

- Durée de 14 h pour 2 journées complètes, Prise en charge possible via votre plan de formation (\*)
- Un ordinateur par personne, vidéo projecteur dans la salle, imprimante laser, accès internet
- Support de cours RDS Remote Desktop Service Windows spécifique à la formation, développé par le formateur

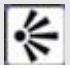

# **Validation des Compétences**

• Exercices pratiques avec corrections - Attestation de présence en fin de stage

# **FORMATION RDS REMOTE DESKTOP SERVICE WINDOWS**

**Formation RDS Remote Desktop Service Windows SR-32**

Certification qualité délivrée au

titre de la catégorie **ACTIONS DE FORMATION**

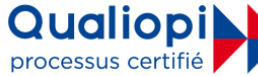

ICPF Certification CNEFOP **Formateur Expert** D **Datadock** 

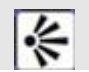

#### **Contenu formation RDS Remote Desktop Service Windows**

# **Configuration des Remote Desktop Services**

- présentation de Terminal Services
- nouveautés de RDS
- installation et configuration initiale
- remote App
- **TS Web Access**
- bureau à distance par connexion Web
- activation des services

#### **Gestion des connexions Clients**

- connecter les ressources locales
- les profiles Terminal Server
- les dossiers locaux
- le service RDC (Remote Desktop Connection)
- authentification SSO

#### **Gestion des Licences**

- système de licences Terminal Server
- configurer un serveur de licences
- connectivité entre serveurs TS et serveurs de licences
- gestion des CALs (Client Access Licenses)
- restauration d'un serveur de licences

# **Configuration des options RDS**

- gestion des déconnexions
- le contrôle à distance
- limite de connexions, les permissions
- gestion des priorités, gestion par les GPO
- easy Print

#### **La Gateway Passerelle : pourquoi faire ?**

- principes de passerelles TS
- TS Gateway Manager
	- gérer les ressources accessibles

# **Commentaires formation RDS Remote Desktop Service Windows**

- Sur les formations inter-entreprises, le stage est maintenu dès le premier inscrit (aucun risque d'annulation de stage comme cela peut se pratiquer régulièrement dans d'autres organismes)
- Un support adapté RDS Remote Desktop Service Windows vous est remis, véritable "guide pratique
- Ce cours peut être intégré dans un Cycle plus complet " Windows Administrateur Réseau"
- (\*) Cette formation peut être prise en charge par votre **OPCO**. Selon les niveaux du groupe et les objectifs à atteindre elle peut être personnalisée sur 7h pour 1 journée complète. Renseignez-vous !

Formation Informatique à Grenoble depuis 1994 **<https://www.cabare.net/> - contact@cabare.net – T e l : 0 4 . 7 6 . 2 6 . 7 7 . 3 8 Membre de [www.grenoble-alpes-formation.com](http://www.grenoble-alpes-formation.com/)**